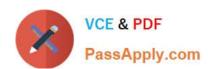

## 1Z0-822<sup>Q&As</sup>

Oracle Solaris 11 Advanced System Administration

### Pass Oracle 1Z0-822 Exam with 100% Guarantee

Free Download Real Questions & Answers PDF and VCE file from:

https://www.passapply.com/1z0-822.html

100% Passing Guarantee 100% Money Back Assurance

Following Questions and Answers are all new published by Oracle
Official Exam Center

- Instant Download After Purchase
- 100% Money Back Guarantee
- 365 Days Free Update
- 800,000+ Satisfied Customers

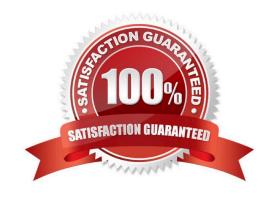

#### https://www.passapply.com/1z0-822.html

2024 Latest passapply 1Z0-822 PDF and VCE dumps Download

#### **QUESTION 1**

Your company has set a policy that all Oracle Solaris 11 instances must have a backup boot environment created whenever software packages are added, removed, or updated. The current boot environment must not be modified. The backup boot environment must represent the system image before the procedure and the new boot environment must represent the image before the procedure. The image properties on your system are as follows:

| PROPERTY                                | VALUE              |
|-----------------------------------------|--------------------|
| be-policy                               | default            |
| ca-path                                 | /etc/openssl/certs |
| check-certificate-revocation            | False              |
| flush-content-cache-on-success          | True               |
| mirror-discovery<br>preferred-authority | False              |
| publisher-search-order                  | ['solaris']        |
| send-uuid                               | True               |
| signature-policy                        | verify             |
| signature-required-names                | []                 |
| trust-anchor-directory                  | etc/certs/CA       |
| use-system-repo                         | False              |

You are instructed to install the top utility.

Which two will allow the top package to be installed on the system while adhering to the company policy?

A. pkg property pkg-install=backup-be pkg install top

B. pkg set-property be-policy create-backup pkg install top

C. pkg install --be-name BE2 top

D. pkg set-property be-policy always-new pkg install top

E. pkg set-property create-backup true pkg install top

Correct Answer: D

#### **QUESTION 2**

You administer a system with three nonglobal zones. All three-zones (z1, z2, and z3) use a common resource pool. The pool is a fixed, two-CPU configuration. The default scheduler is FSS.

Zones z1 and z2 run applications that, over time, consume all available CPU resources. You have allotted 20 shares each to these zones. Zone z3 runs a mission-critical application, so you allotted it 60 shares.

Because of application maintenance, zone z3 is currently using about 10% of the CPU resources in the shared pool. Which option describes the demand when available CPU resources are consumed by zones z1 and z2?

A. Zones z1 and z2 will consume CPU resources until each zone consumes approximately 20% of the CPU resources, and only then they will be constrained.

B. Zones z1 and z2 will consume CPU resources until each zone consumes approximately 60% of the CPU resources, and only then they will be constrained.

# VCE & PDF PassApply.com

#### https://www.passapply.com/1z0-822.html

2024 Latest passapply 1Z0-822 PDF and VCE dumps Download

C. Zones z1 and z2 will consume CPU resources until each zone consumes approximately 90% of the CPU resources, and only then they will be constrained.

D. Zones z1 and z2 will consume CPU resources until each zone consumes all the resources that they require, up to 100%.

Correct Answer: A

#### **QUESTION 3**

You discovered that the network/ipmp:default is not starting on boot. You listed the service and discovered the name of the log file. You now want to examine the log file entry created at boot. In which two locations can you find the log file created at startup?

- A. /lib/svc/volatile
- B. /etc/svc/volatile
- C. /var/svc/volatile
- D. /var/run
- E. /var/tmp
- F. /var/svc/log
- G. /lib/svc/log

Correct Answer: CF

#### **QUESTION 4**

You administer an Oracle Solaris 11 server with multiple zones. You want to configure it so that all nonprivileged users in the global zone see only their own process. What must you do to make the change?

- A. Modify the LIMITPRIV variable in the /etc/usr/user\_attr file.
- B. Modify the basic privilege ser in the /etc/security/policy.conf file.
- C. Configure the priv= attribute in the /etc/security/prof\_attr.d/core-os file.
- D. Configure privileges for the ps command in the /etc/security/exec attrd/core-os file.

Correct Answer: D

#### **QUESTION 5**

User Frank is a member of two projects. He currently has a process running. He needs to move the process from its current project to the other project. Which command must Frank use to determine the process\\' task ID?

A. projects

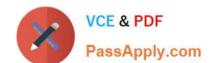

https://www.passapply.com/1z0-822.html 2024 Latest passapply 1Z0-822 PDF and VCE dumps Download

B. prtcl

C. id

D. ps

Correct Answer: D

1Z0-822 Practice Test Latest 1Z0-822 Dumps 1Z0-822 Exam Questions